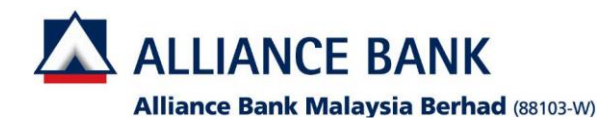

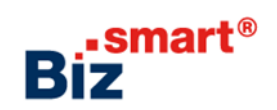

**How to create a new User Group?**

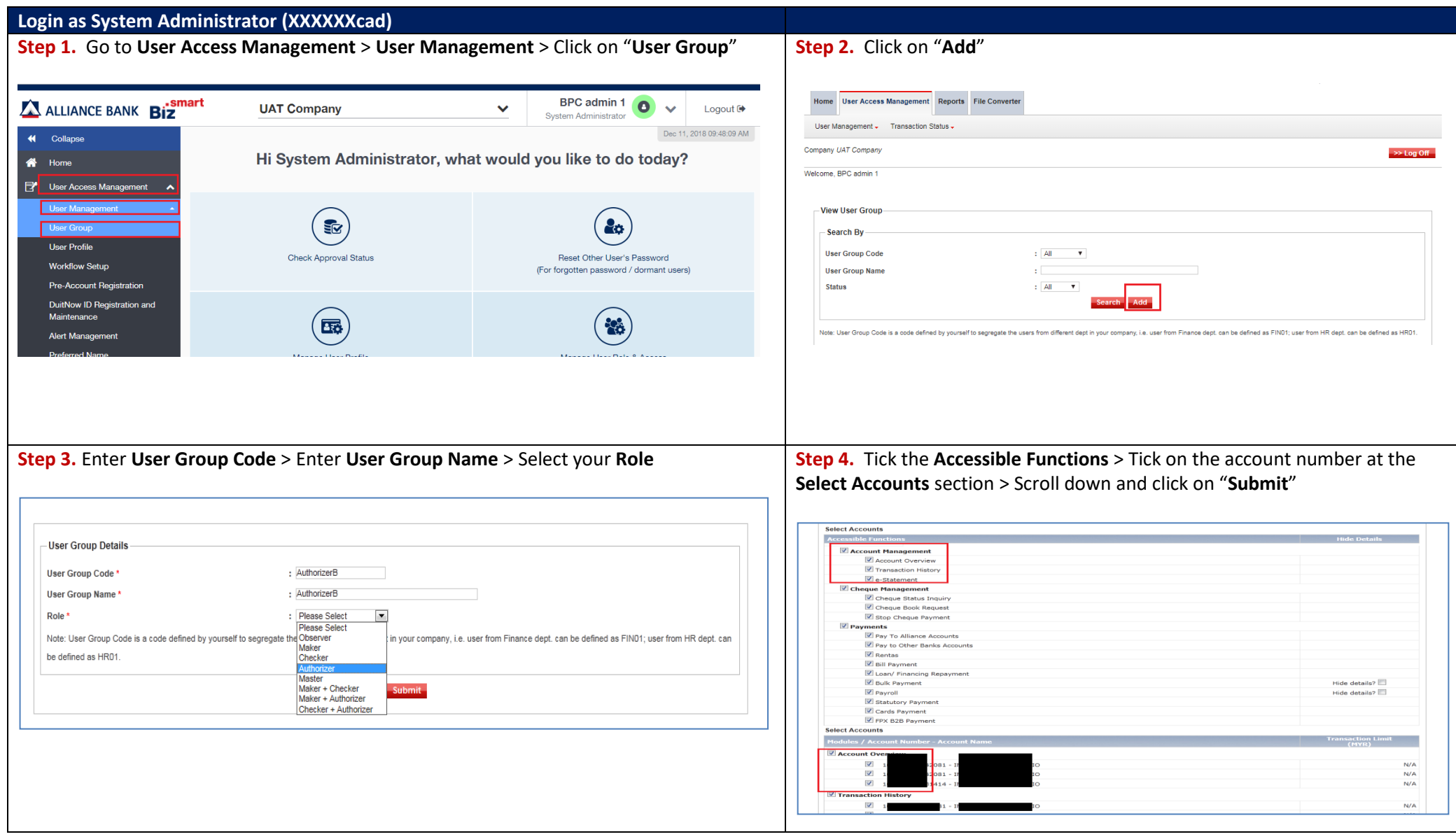

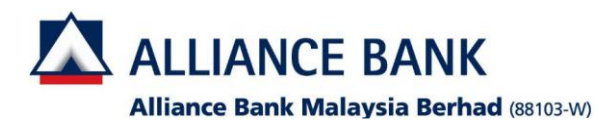

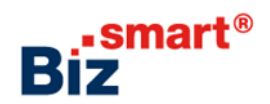

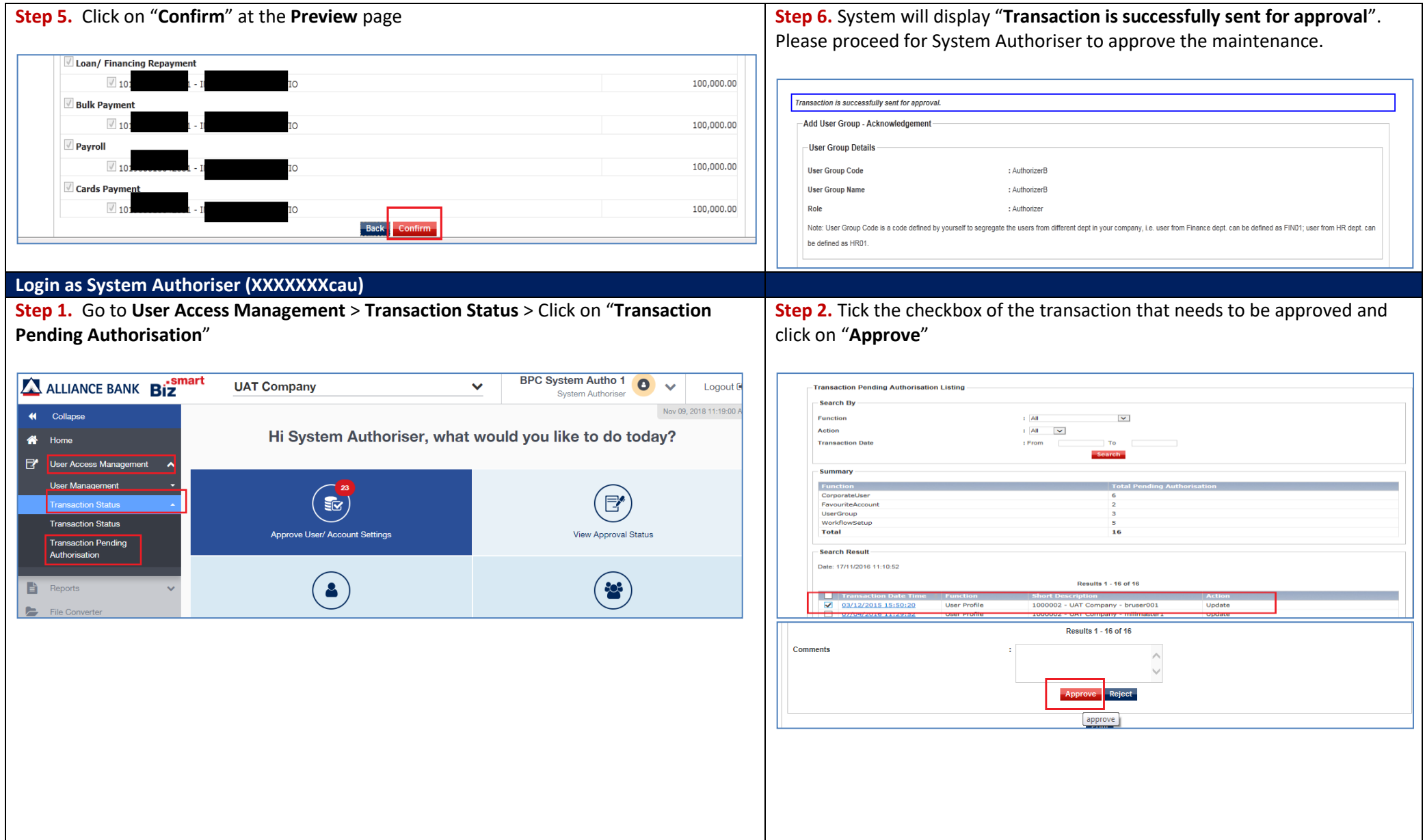

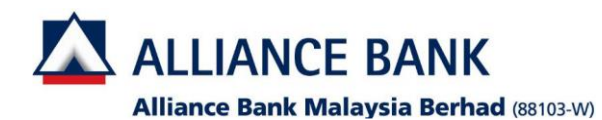

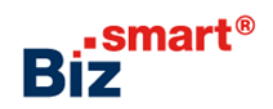

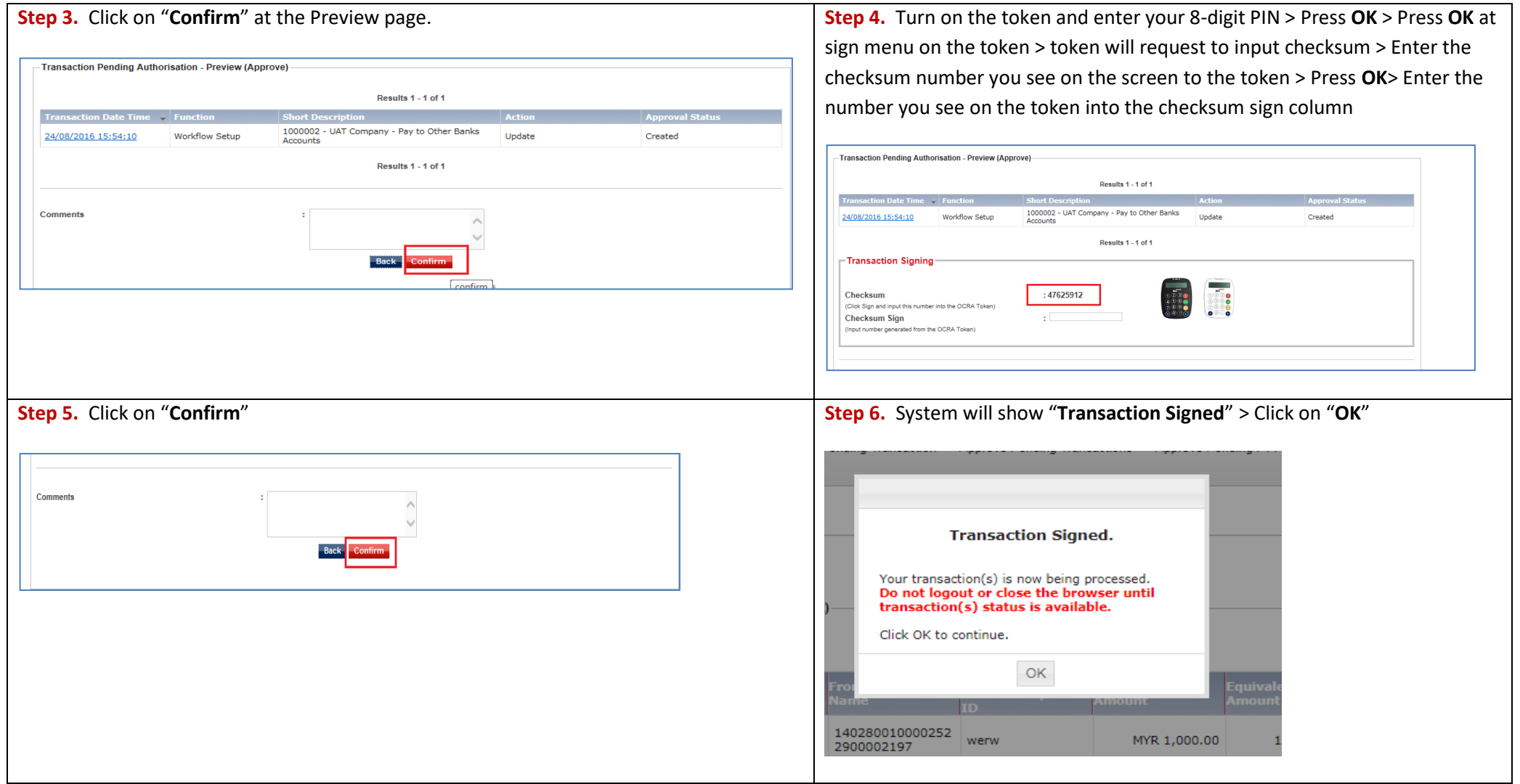